# **Price Lists (F-PRI)**

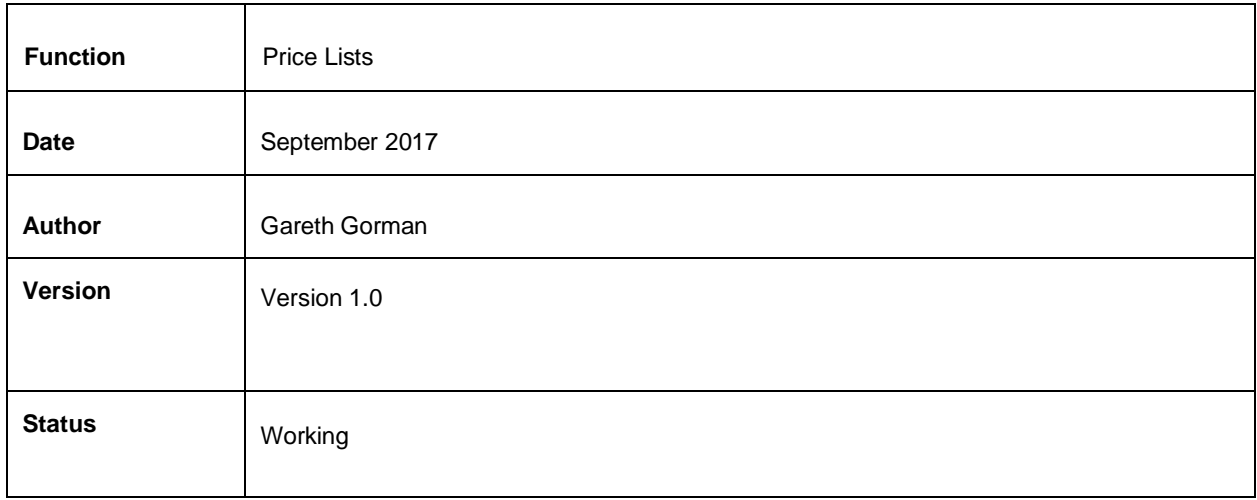

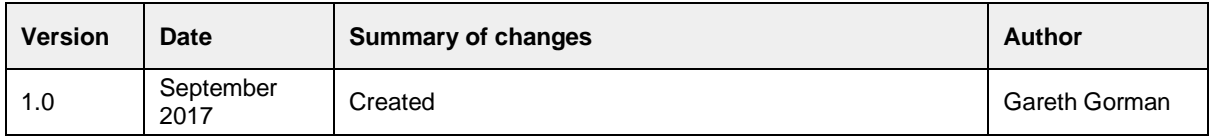

## **Table of contents**

1 Introduction 2 Commerce Admin Creating Price Lists **Populating Price Lists** Apply price list to user group **Multiple Price Lists** 3. Confirmation of sign-off

### **1 Introduction**

It is possible to apply a specific price list for products to a particular customer or group of customers. This can be useful for businesses with sites in multiple countries with multiple currencies, for set term pricing structures (eg. Christmas) and for business to business sites where different customer groups will be offered different pricing structures.

#### **Out of Scope**

This functional specification is for the Commerce platform only. Integrations with 3rd party systems such as warehouses are out of scope and will be documented separately as part of the implementation specification phase.

### **2 Commerce Admin**

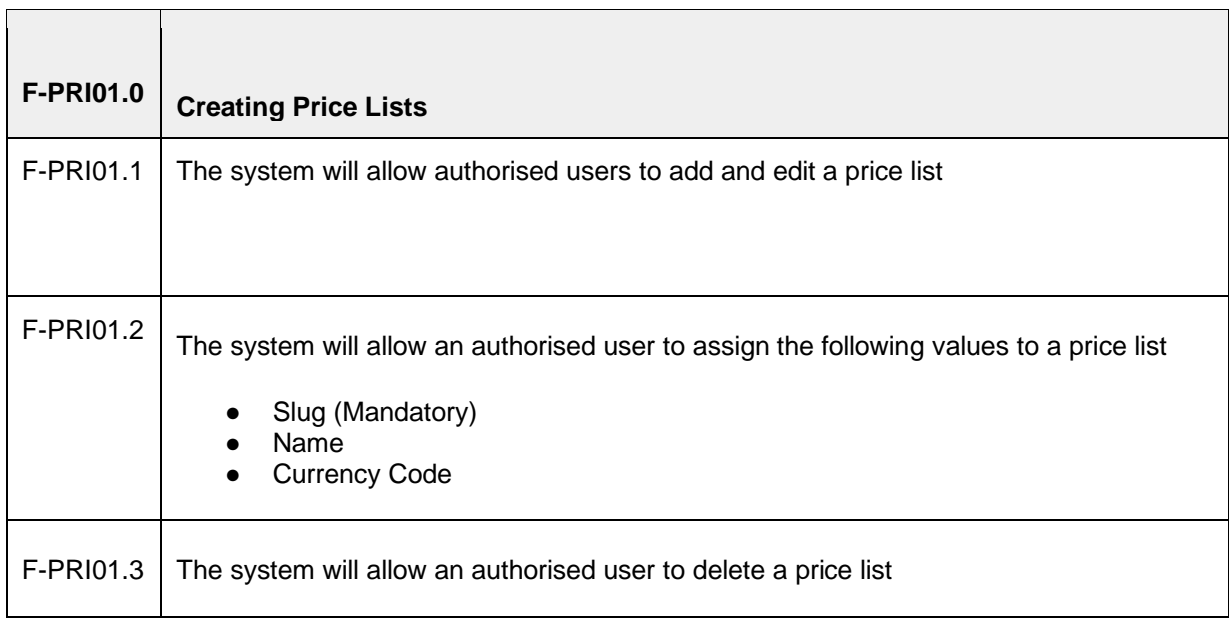

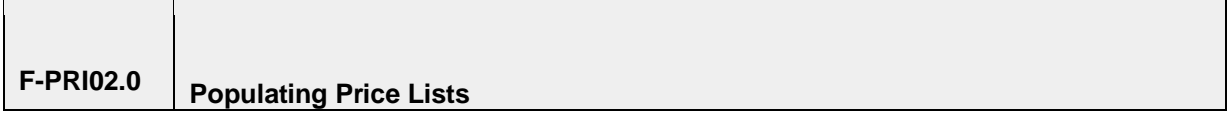

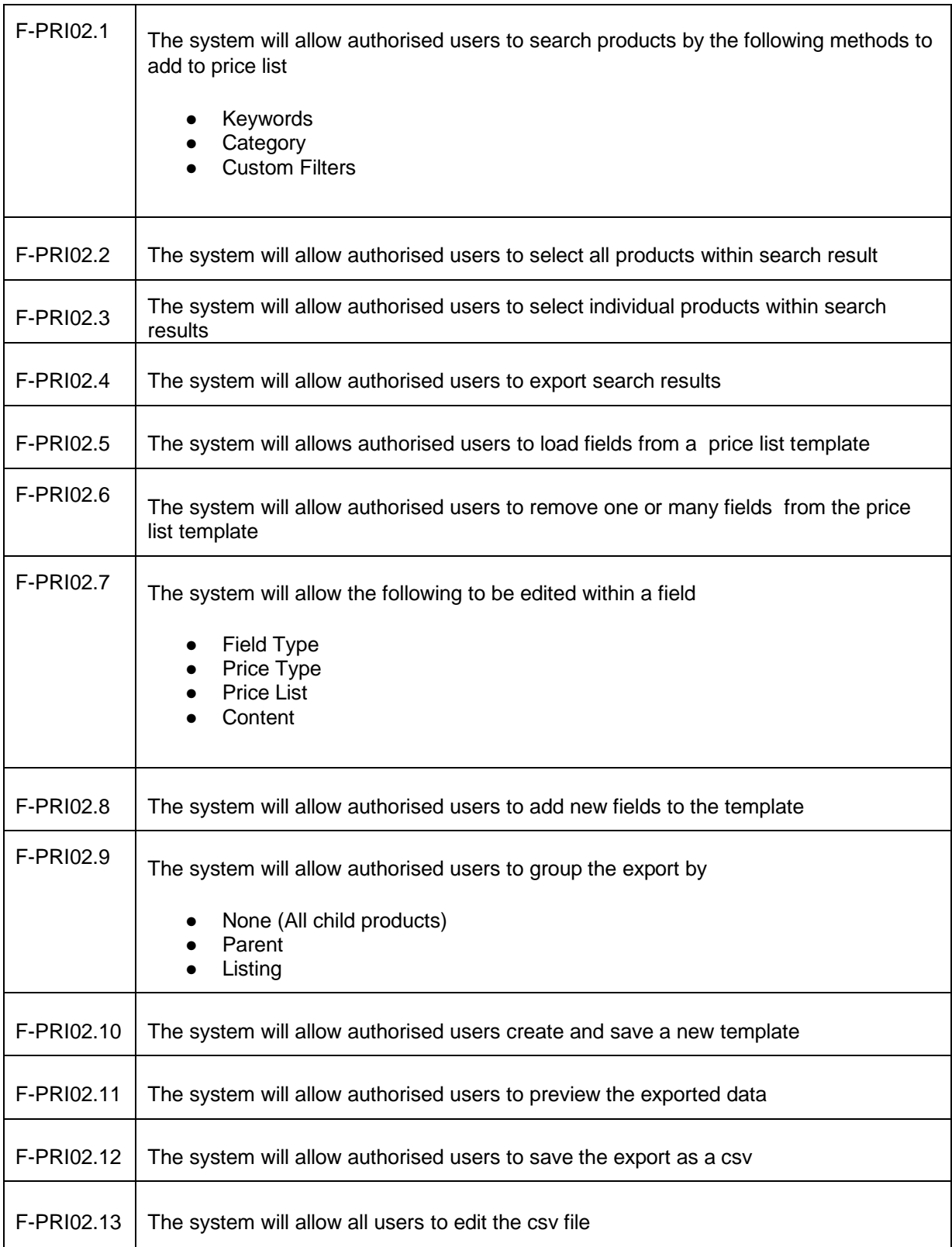

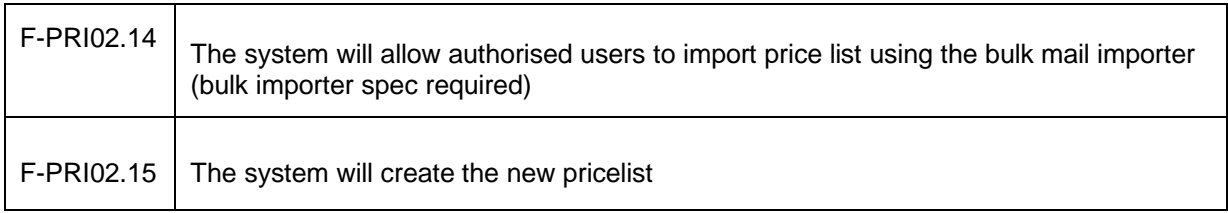

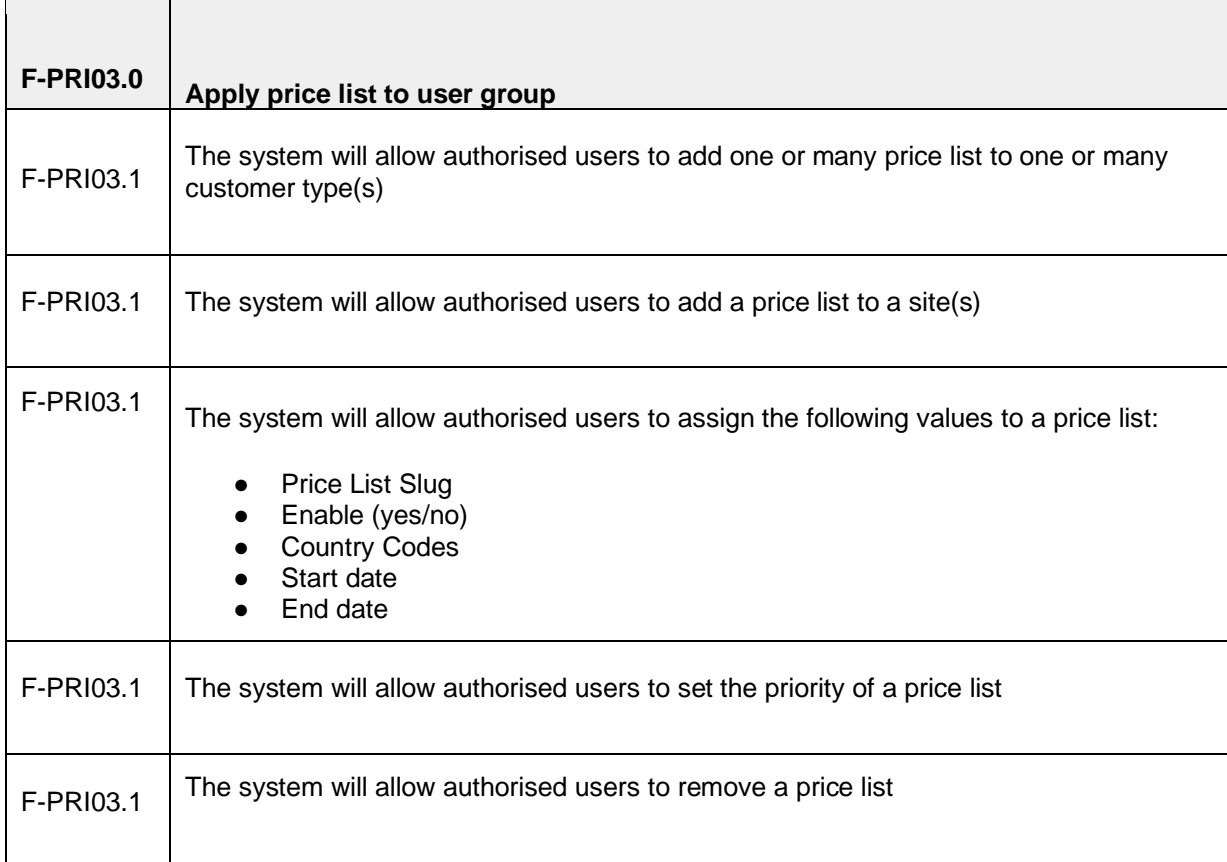

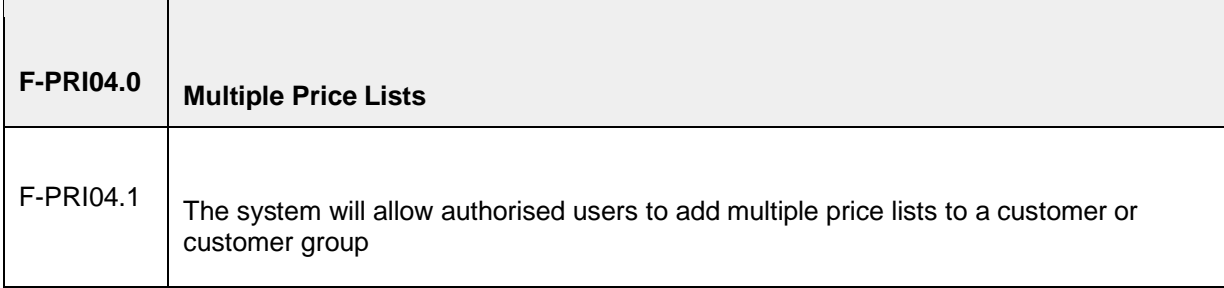

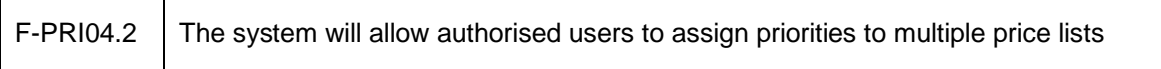

# **3. Confirmation of sign-off**

Т

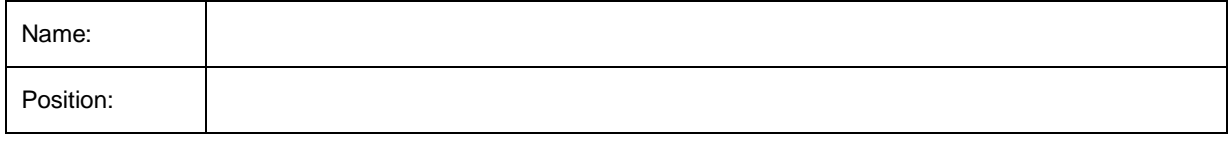

I confirm I have received this functional specification and give my authorisation to proceed with the development.

Signed: \_\_\_\_\_\_\_\_\_\_\_\_\_\_\_\_\_\_\_\_\_\_\_\_\_\_\_\_\_\_\_\_\_\_\_\_\_\_\_\_\_\_\_\_\_\_\_\_\_\_

Date: \_\_\_\_\_\_\_\_\_\_\_\_\_\_\_\_\_\_\_\_\_\_\_\_\_\_\_\_\_\_\_\_\_\_\_\_\_\_\_\_\_\_\_\_\_\_\_\_\_\_